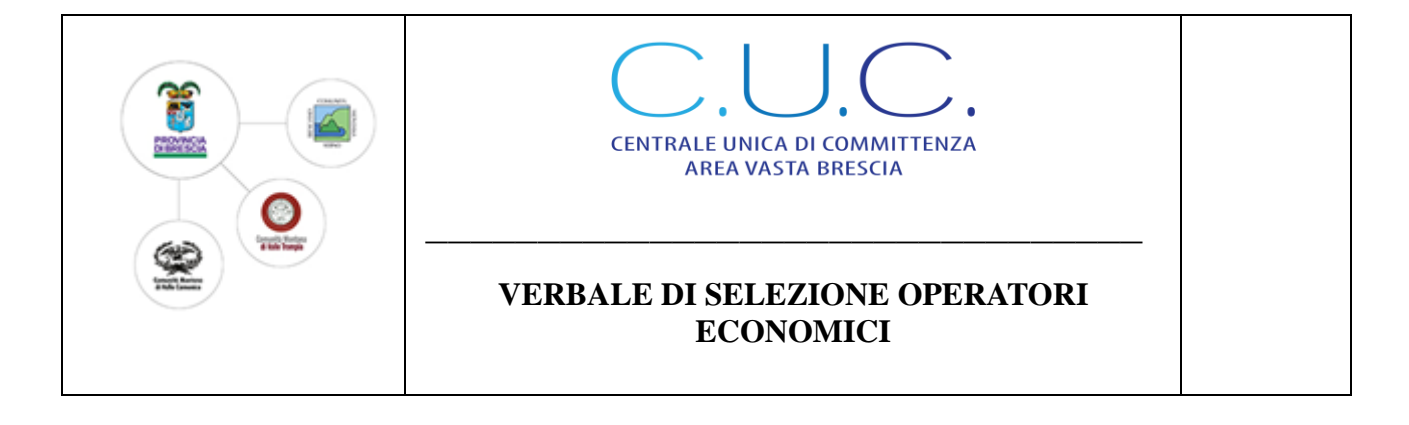

## *ACCORDO QUADRO CON PIU' OPERATORI ECONOMICI PER L'ESECUZIONE DI "INTERVENTI EDILI SU EDIFICI SCOLASTICI DI PROPRIETA' DEL COMUNE DI GIANICO (BS), FINALIZZATI AD INTERVENTI DI DEMOLIZIONE E RICOSTRUZIONE, ADEGUAMENTO SISMICO E RIQUALIFICAZIONE, NECESSARI A GARANTIRE IL REGOLARE FUNZIONAMENTO DELLE ATTIVITA' IN ESSI ESPLETATE"*

## *VERBALE DELLE OPERAZIONI DI SELEZIONE DEGLI OPERATORI ECONOMICI DA INVITARE ALLA PROCEDURA NEGOZIATA AI SENSI DELL'ART. 1, COMMA 2 LETT. B) DELLA LEGGE 120/2020 E S.M.I.*

Il giorno diciassette del mese di aprile dell'anno duemilaventitre (17.04.2023) in Breno (Bs) presso la Centrale Unica di Committenza Area Vasta Brescia sede distaccata Territoriale presso la Comunità Montana di Valle Camonica in Piazza F. Tassara, 3,

il sottoscritto Gianluca Guizzardi in qualità di Responsabile del procedimento di gara, alla presenza del dipendente della Comunità Montana di Valle Camonica Piermario Arrighini, dà avvio alle operazioni di sorteggio degli operatori economici da invitare alla procedura negoziata per l'affidamento dei lavori in oggetto;

Al sorteggio non è presente alcun legale rappresentante delle ditte che hanno presentato manifestazione di interesse.

Premesso:

- Che con avviso pubblico di indagine di mercato in data 30.03.2023, è stata richiesta la manifestazione di interesse alle ditte per partecipare alla procedura negoziata sopra richiamata;

- che per l'indagine di mercato è stato utilizzato il sistema di intermediazione telematica di Regione Lombardia "Sintel", sul quale è stato pubblicato l'avviso pubblico in data 30.03.2023 (Identificativo Sintel 167316729);

- che tale avviso è stato pubblicato dal 30.03.2023 al 14.04.2023 sul sito istituzionale della stazione appaltante, sezione "amministrazione trasparente - bandi di gara";

- che nell'avviso medesimo gli operatori economici sono stati invitati a manifestare il loro interesse a partecipare alla procedura mediante compilazione di apposito modulo (Allegato 1) da inoltrarsi esclusivamente mediante piattaforma telematica Sintel, entro e non oltre le ore 18:00 del giorno 14.04.2023;

Dato atto che entro il termine, sono pervenute tramite piattaforma telematica Sintel n. 66 manifestazioni di interesse, a ciascuna delle quali è stato assegnato automaticamente dal sistema un numero di protocollo informatico;

Successivamente si procede ad assegnare alle 66 candidature pervenute un numero cardinale progressivo in base al protocollo informatico assegnato dalla piattaforma SINTEL così come da tabella allegata (Allegato I).

Terminate le operazioni di cui sopra il Responsabile Unico del Procedimento dispone l'inizio delle operazioni di sorteggio per individuare i 30 (trenta) operatori economici che saranno successivamente invitati a presentare offerta.

Si procede al sorteggio delle n. 30 ditte mediante l'utilizzo di foglio di calcolo in grado di generare un campione di quindici numeri per randomizzazione semplice di numeri casuali in un "range" popolato dai numeri progressivi (1-66) assegnati agli operatori economici ammessi al sorteggio, il campione estratto dei 30 operatori economici e indicato nel report allegato (allegato II) è:

1 (uno) – 5 (cinque) – 6 (sei) – 8 (otto) – 9 (nove) – 10 (dieci) – 12 (dodici) – 13 (tredici) – 14 (quattordici) – 17 (diciassette) – 23 (ventitre) – 28 (ventotto) – 31 (trentuno) – 32 (trentadue) – 38 (trentotto) – 40 (quaranta) – 42 (quarantadue) – 43 (quarantatre) – 45 (quarantacinque) – 46 (quarantasei) – 50 (cinquanta) – 51 (cinquantuno) – 54 (cinquantaquattro) – 56 (cinquantasei) – 57 (cinquantasette) – 60 (sessanta) – 61 (sessantuno) – 63 (sessantatre) – 65 (sessantacinque) – 66 (sessantasei);

Alle ore 12:15 vengono concluse le operazioni di estrazione casuale degli operatori economici.

Si precisa che verranno resi noti i nomi delle ditte escluse mediante pubblicazione del presente verbale all'Albo pretorio on line e sul sito internet del Comune, mentre ai sensi dell'art. 53 del Decreto Legislativo n. 50/2016 e s.m.i., il diritto di accesso ai nominativi delle ditte invitate alla procedura negoziata è differito fino alla scadenza del termine per la presentazione delle offerte.

Breno 17 Aprile 2023

IL RESPONSABILE DEL PROCEDIMENTO (Gianluca Guizzardi)

Firmato digitalmente da: Gianluca Guizzardi Data: 17/04/2023 12:33:55

IL TESTIMONE (Piermario Arrighini) Firmato digitalmente da: Piermario Arrighini Data: 17/04/2023 12:37:40

Allegati:

- 1 Tabella assegnazione numeri progressivi;
- 2 Report di sorteggio;

## DOMANDE AMMESSE

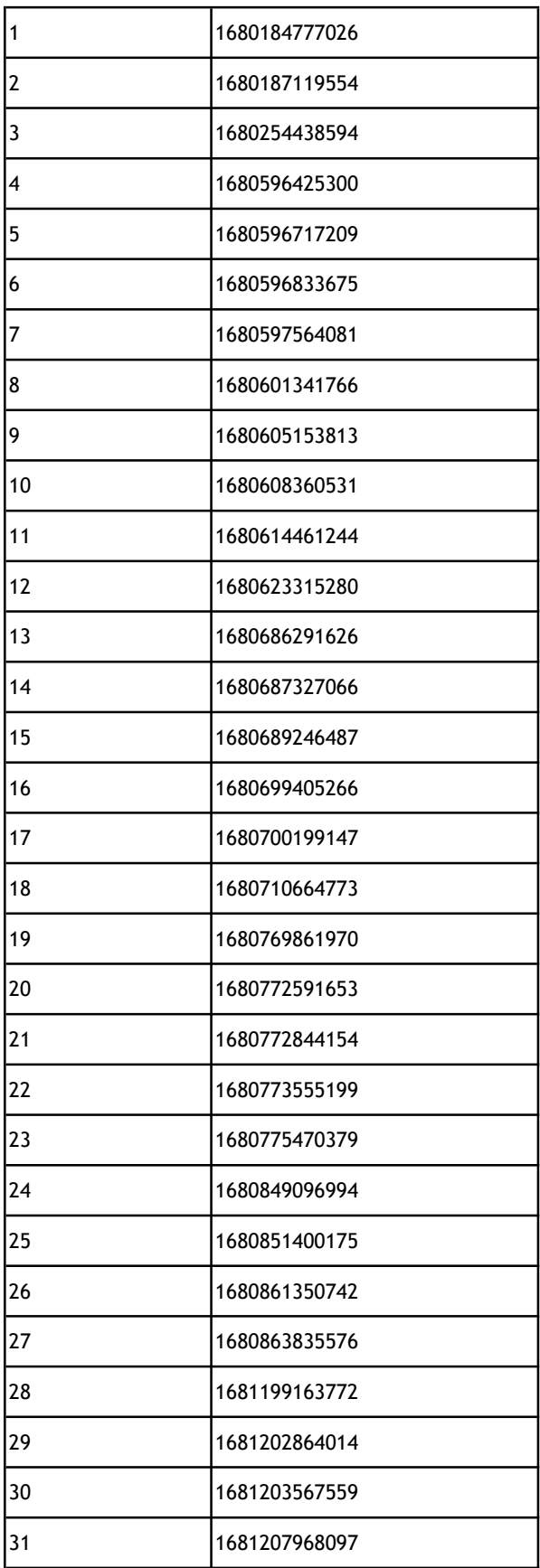

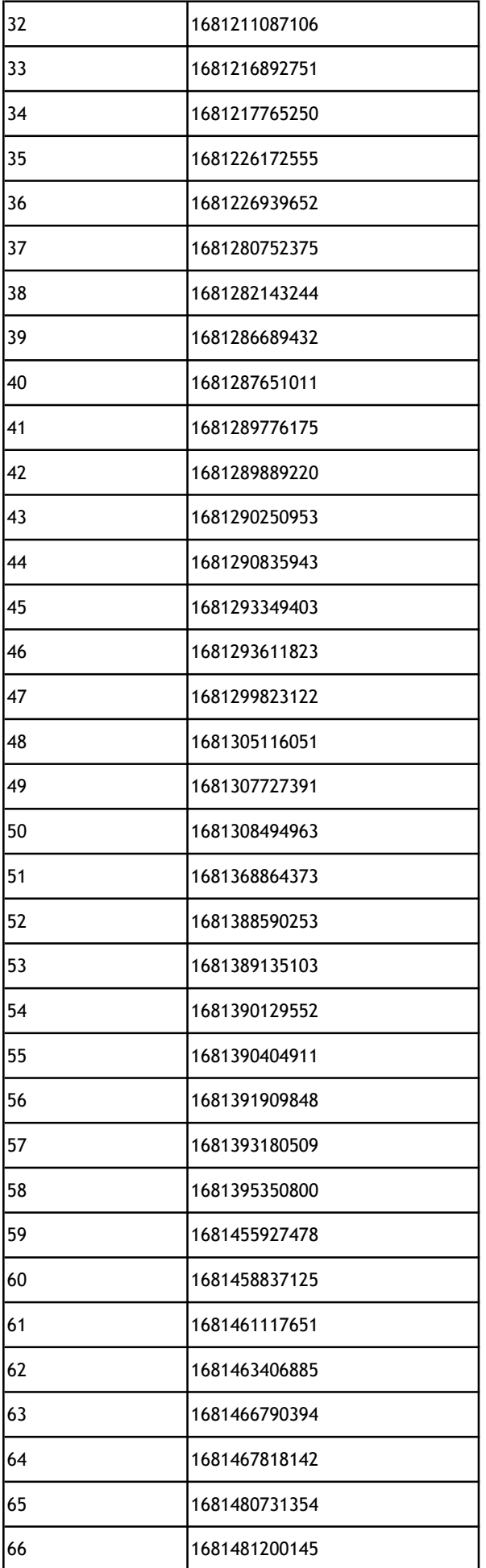

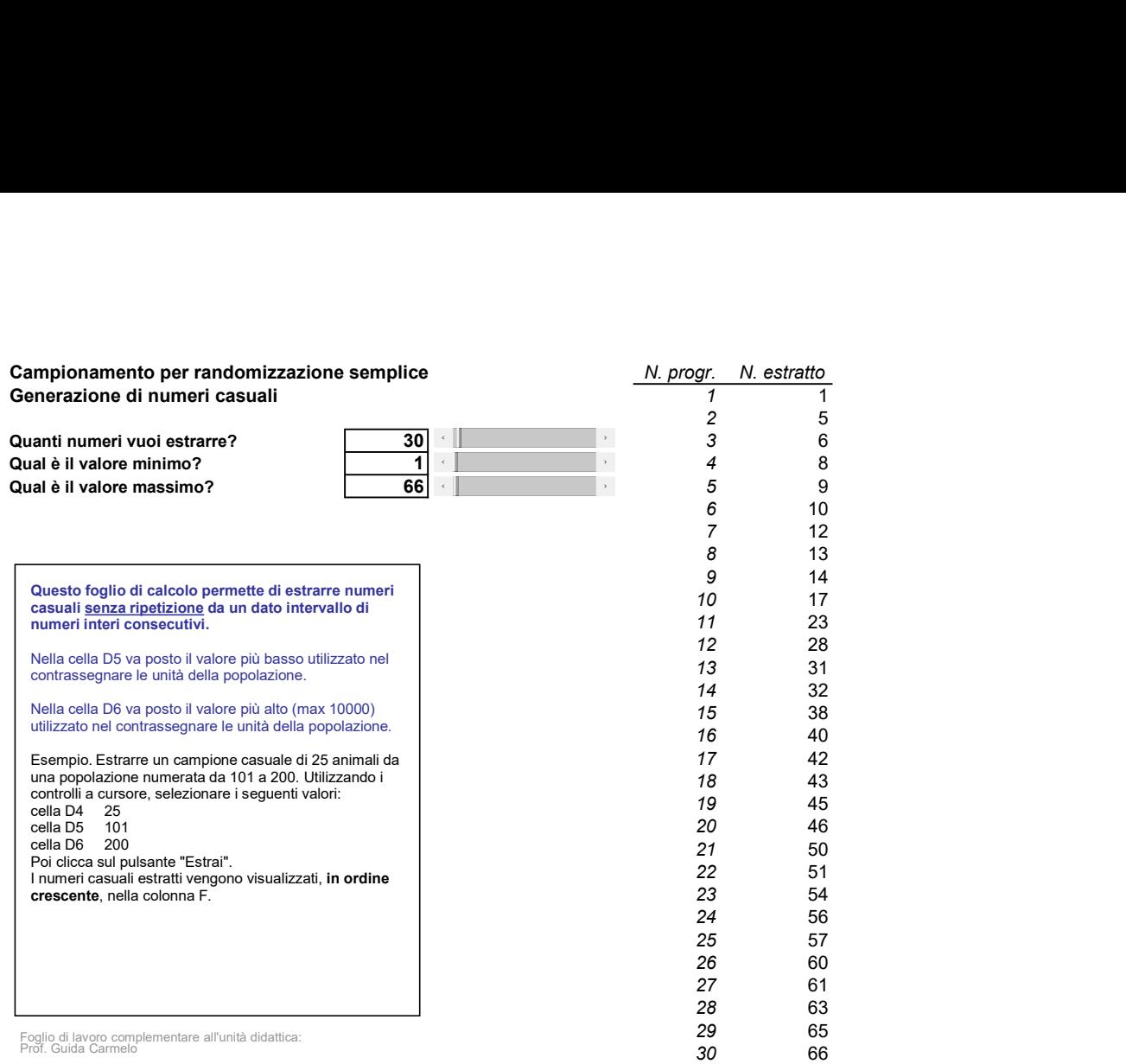